## **Оглавление**

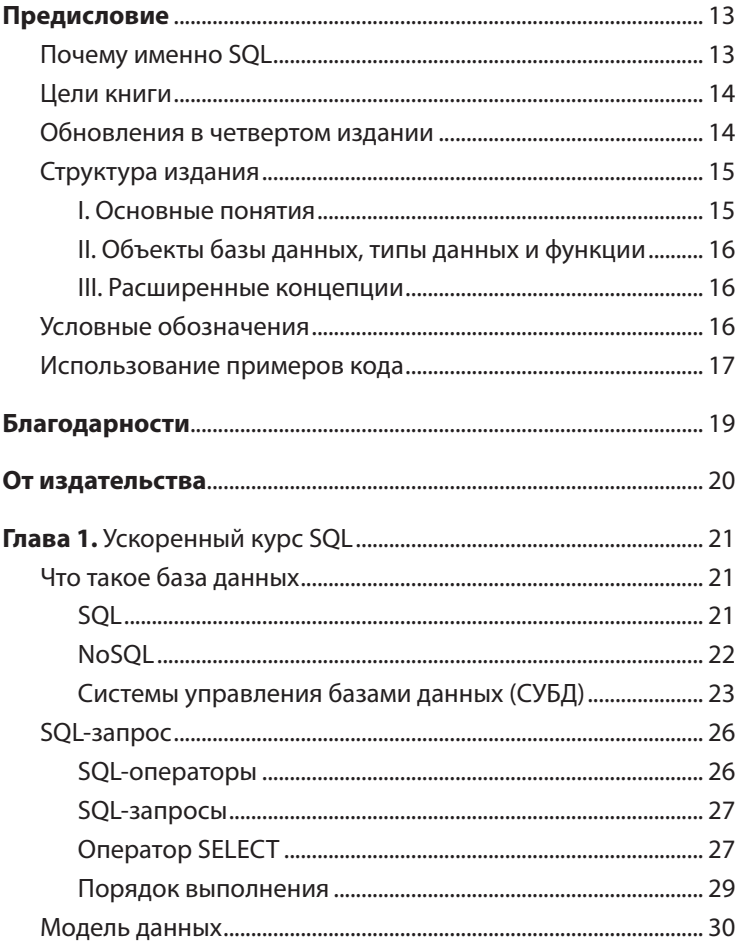

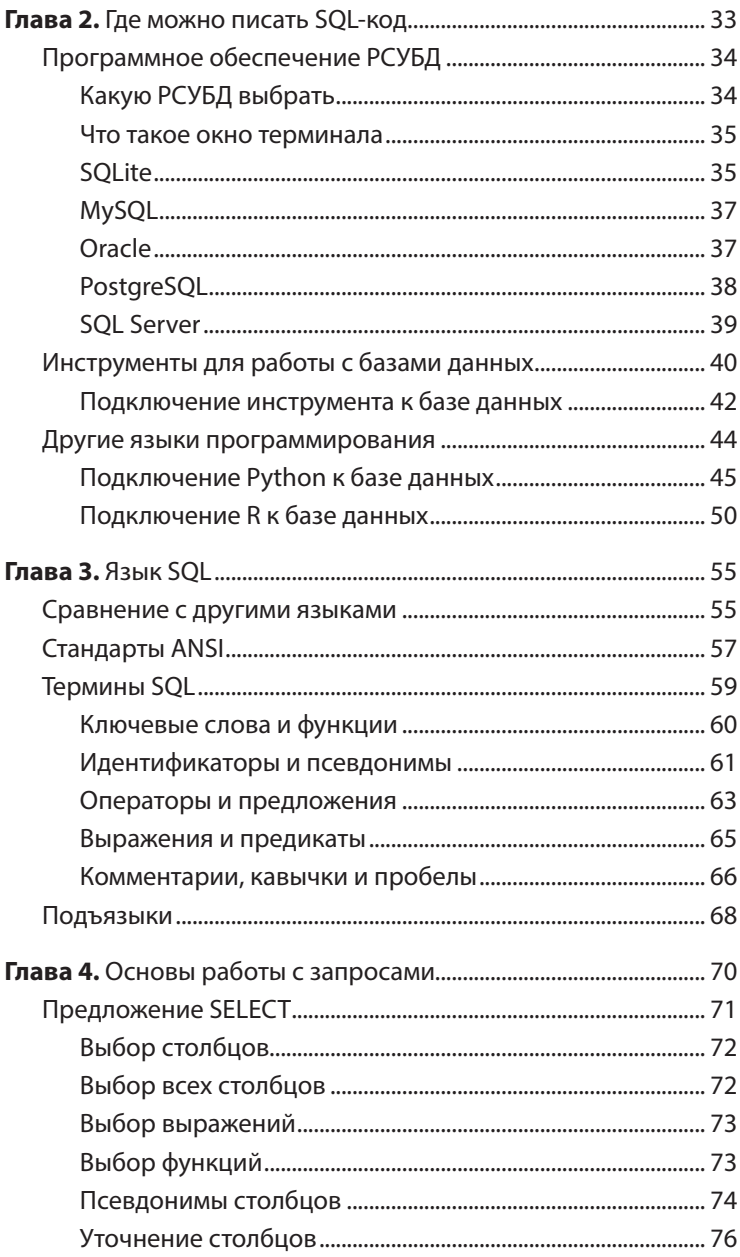

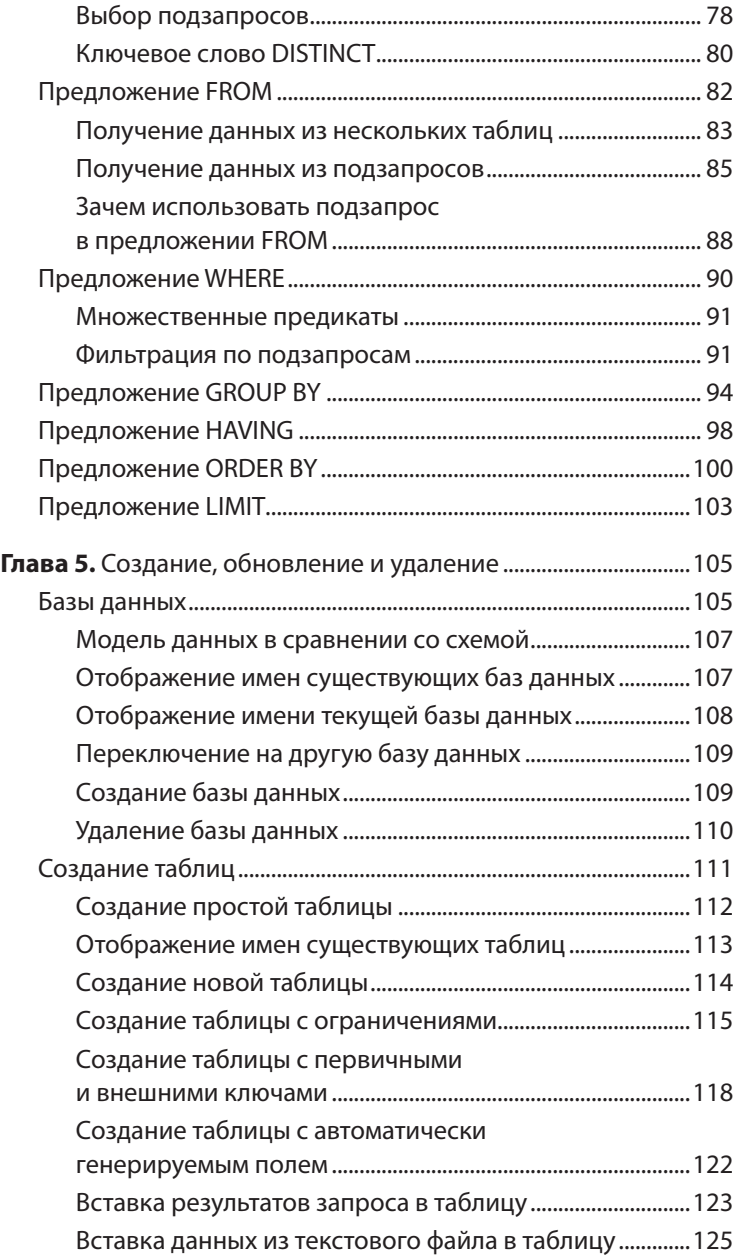

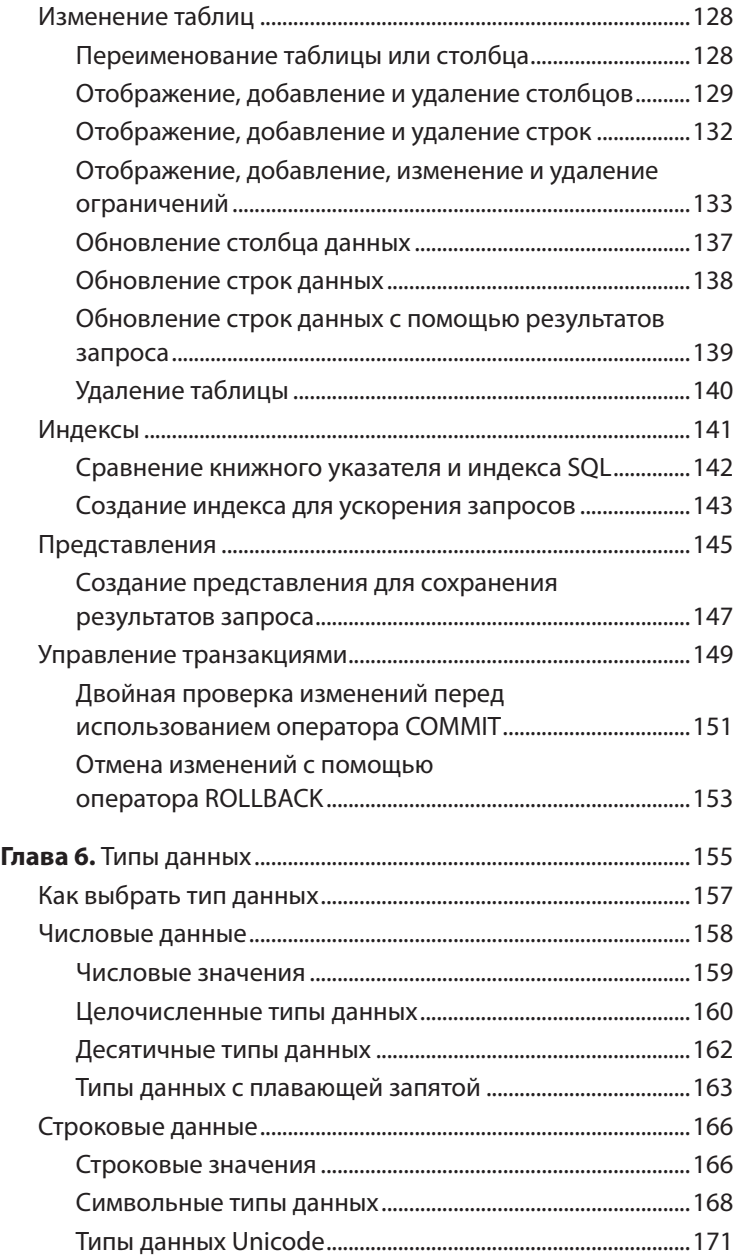

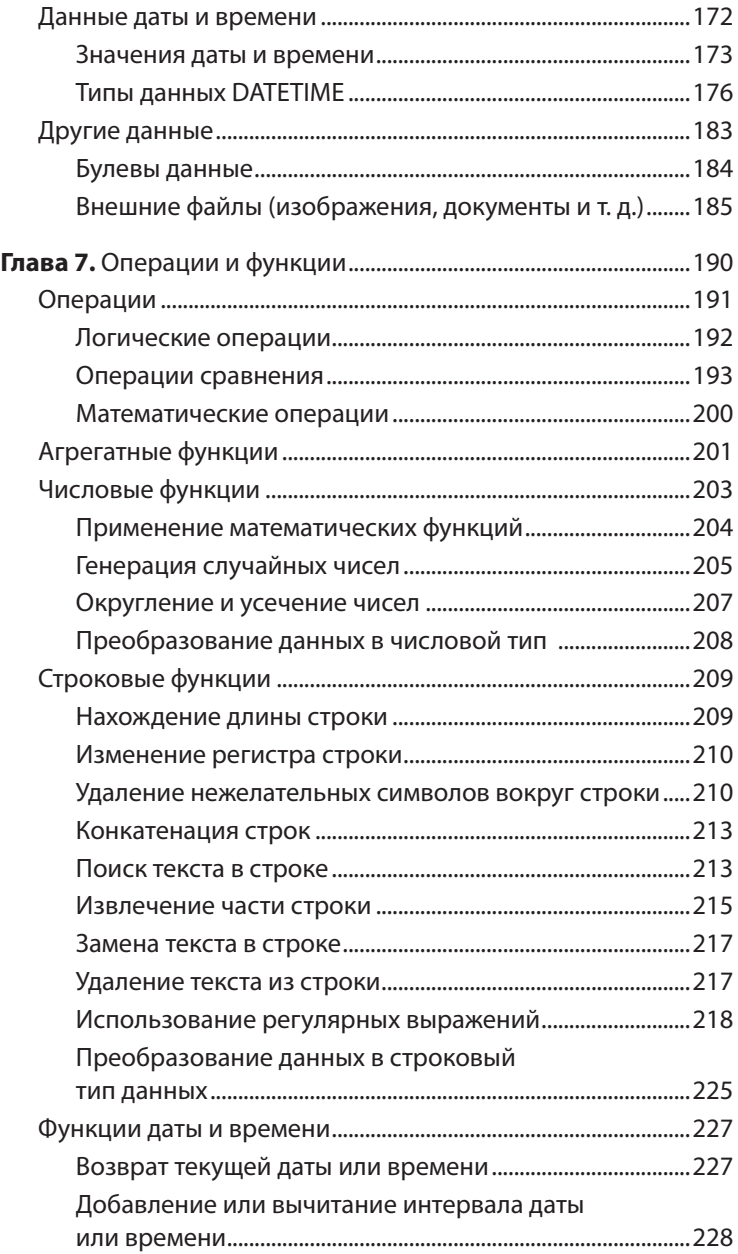

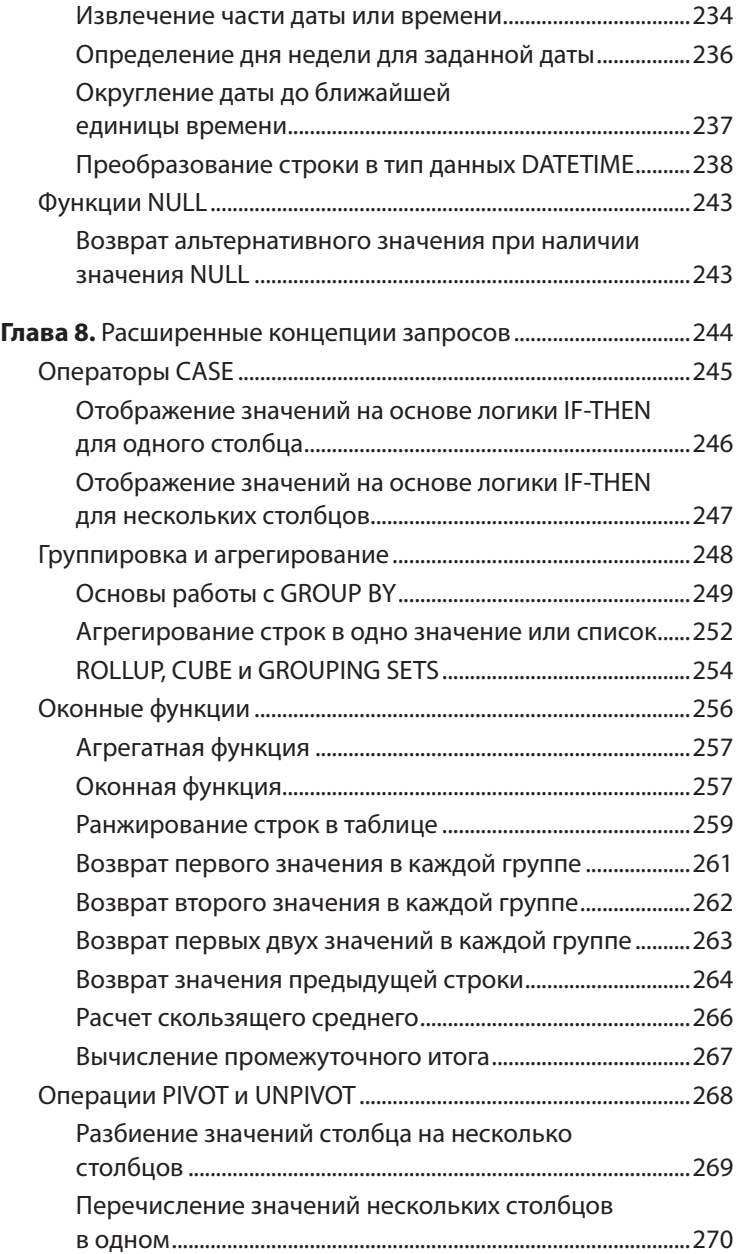

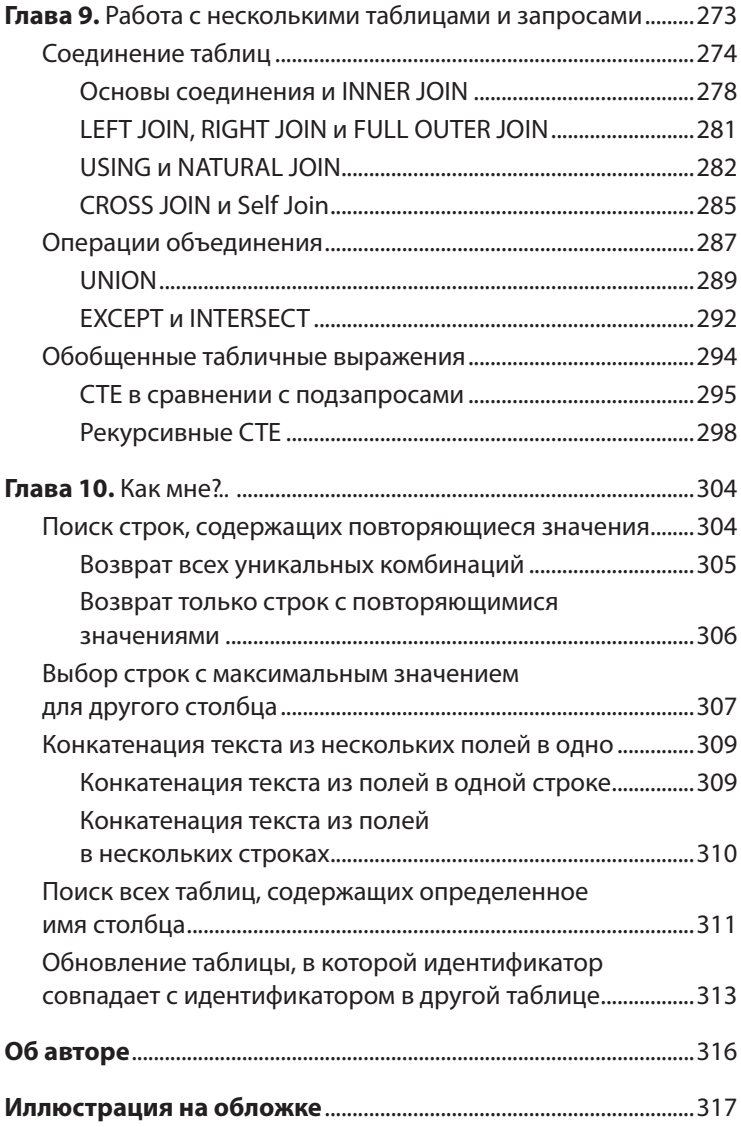